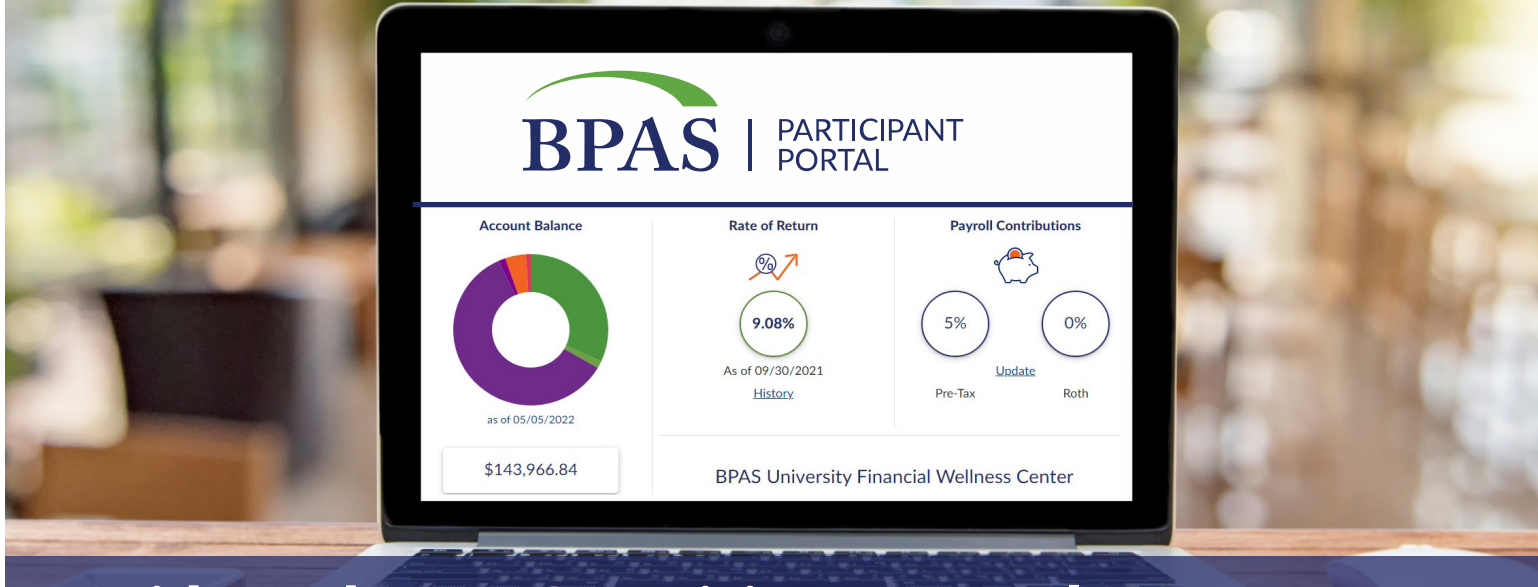

## A Guide to the BPAS Participant Portal

The BPAS Participant Portal is a great tool to help you get on the road to financial security. This guide provides an overview of the interactive website features available to help manage your account. Actual options and links available in your account may vary depending on your plan's configuration, design, and features.

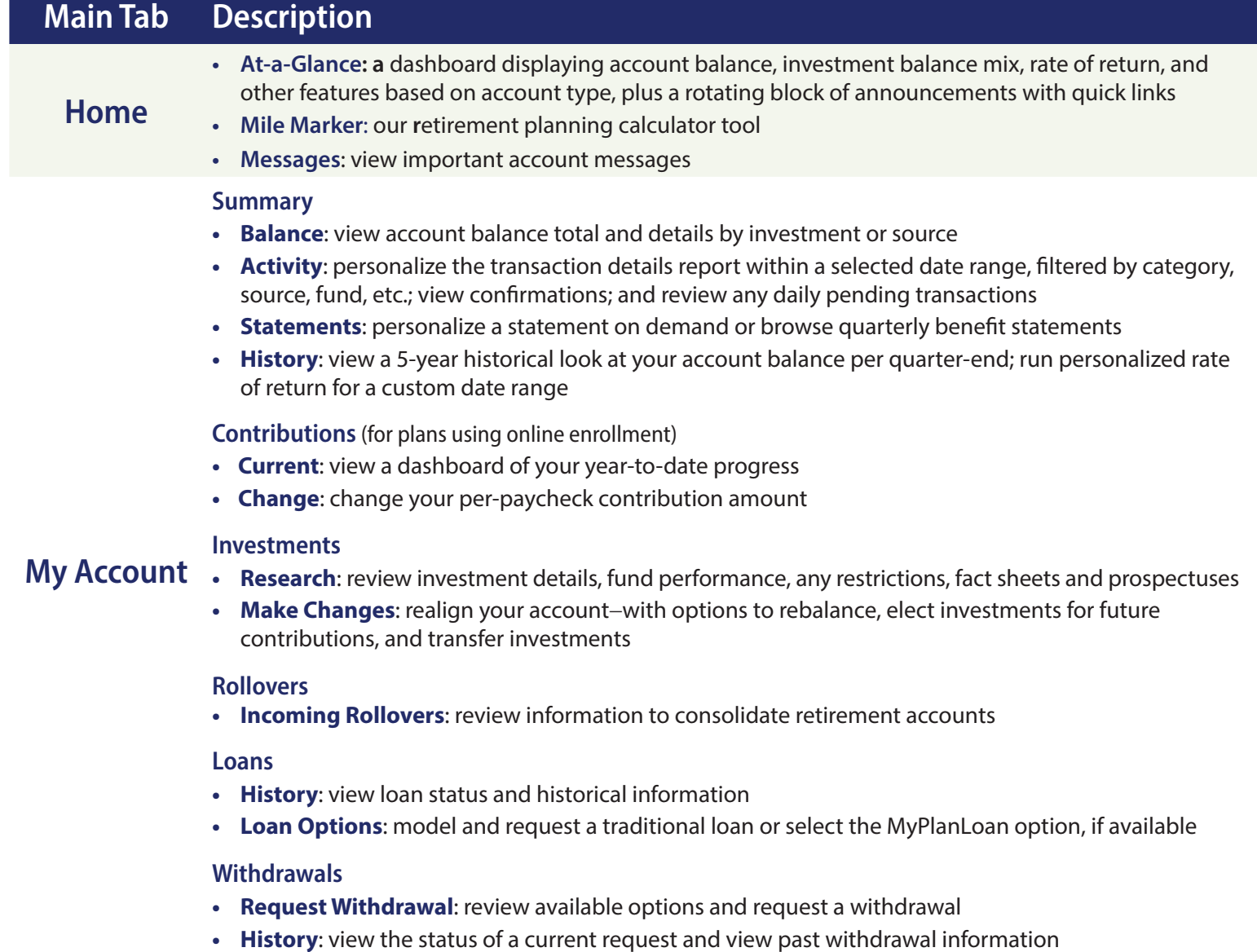

## **Planning** • Explore the BPAS University Financial Wellness Center (external site) **Library** • General information, holiday calendar, newsletters, transaction policy, education, plan documents **Library** and notices, survey, and more **My Profile Personal:** personal demographic data, update email address and mobile number **Account Security**: change password/security questions **Go Green**: change preferences to opt out of paper statements, confirmations, and notices **A Guide to the BPAS Participant Portal**

**Beneficiaries**: for plans using Online Beneficiary Designation, designate the primary and secondary beneficiaries for your account; otherwise, complete and print the beneficiary form to submit to HR.

## **Questions? We're here to help.**

 $\mathbb{R}$  866-401-5272 | u.bpas.com

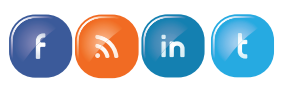

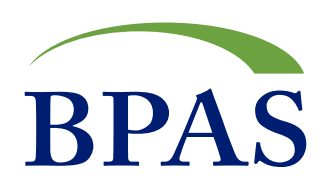